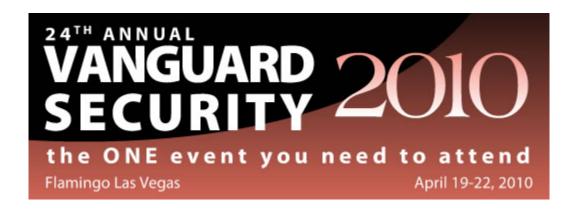

# RTT5 - WebSphere Application Server for z/OS V7 Security

Mike Kearney IBM Corporation

20-Apr-10

#### **Session Abstract:**

In this session, we'll cover everything a RACF Administrator needs to know about the WebSphere Application Server for z/OS. Topics include how a cell is built, the RACF classes and profiles involved, how WebSphere performs authentication and authorization, and how it uses SSL. The use of virtual keyrings and other best practices will be discussed.

#### Instructor's Bio:

Mike Kearney has worked for IBM for 31 years and has specialized in mainframe security for 18 years. He earned his CISSP in 1997. His background includes RACF and Internet security. Mike's current specialty is securing IBM's WebSphere Application Server.

**Note:** These Materials present the views and opinions of the Author. Vanguard does not necessarily endorse the materials and Vanguard is not responsible for the accuracy of the materials. These materials may not be redistributed or reproduced without the express permission of Vanguard or the Author.

#### WebSphere software

The leading software platform for on demand business

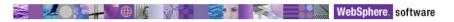

# WebSphere Application Server Security

Tuesday, April 20, 2010 4:15pm – 5:30pm Session RTT5 Mike Kearney, IBM

© Copyright IBM Corporation, 2009

## **Trademarks**

The following are trademarks of the International Business Machines Corporation in the United States and/or other countries.

AIX\* CICS\*

e-business logo\*

e-business it IBM\*

IBM eServer IBM logo\*

IMS

OS/390°

S/390\*

WebSphere

z/OS\*

zSeries\*
\* Registered trademarks of IBM Corporation

#### The following are trademarks or registered trademarks of other companies.

Java and all Java-related trademarks and logos are trademarks of Sun Microsystems, Inc., in the United States and other countries

UNIX is a registered trademark of The Open Group in the United States and other countries. Microsoft, Windows and Windows NT are registered trademarks of Microsoft Corporation.

SET and Secure Electronic Transaction are trademarks owned by SET Secure Electronic Transaction LLC.

\* All other products may be trademarks or registered trademarks of their respective companies.

#### Notes

Performance is in Internal Throughput Rate (ITR) ratio based on measurements and projections using standard IBM benchmarks in a controlled environment. The actual throughput that any user will experience will vary depending upon considerations such as the amount of multiprogramming in the user's job stream, the I/O configuration, the storage configuration, and the workload processed. Therefore, no assurance can be given that an individual user will achieve throughput improvements equivalent to the performance ratios stated here.

IBM hardware products are manufactured from new parts, or new and serviceable used parts. Regardless, our warranty terms apply.

All customer examples cited or described in this presentation are presented as illustrations of the manner in which some customers have used IBM products and the results they may have achieved. Actual environmental costs and performance characteristics will vary depending on individual customer configurations and conditions.

This publication was produced in the United States. IBM may not offer the products, services or features discussed in this document in other countries, and the information may be subject to change without notice. Consult your local IBM business contact for information on the product or services available in your area.

All statements regarding IBM's future direction and intent are subject to change or withdrawal without notice, and represent goals and objectives only.

Information about non-IBM products is obtained from the manufacturers of those products or their published announcements. IBM has not tested those products and cannot confirm the performance, compatibility, or any other claims related to non-IBM products. Questions on the capabilities of non-IBM products should be addressed to the suppliers of those products.

Prices subject to change without notice. Contact your IBM representative or Business Partner for the most current pricing in your geography.

# **Agenda**

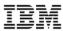

- Overview of the WebSphere configuration process.
- Review the RACF definitions.
- Admin users and the virtual keyring.

© Copyright IBM Corporation, 2009

# What An "Application Server" Provides

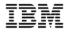

WebSphere Application Server is an "application server" ... but what is that?

In the "Old Days"

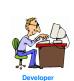

Had to write it all Everyone was reinventing wheel over and over again

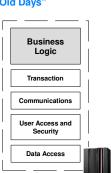

#### Nowadays

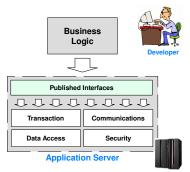

Purpose is to provide pre-packaged application support stuff so developers can focus on the main business task. No more re-inventing the wheel.

This is <u>not</u> new with WebSphere ... IBM had an application server back in 1968!\*

So what's the key difference between WebSphere and past application servers?

\* CICS is an application server

Backend data...

# A "Stand-alone Application Server"

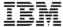

#### This is the starting point after installing WebSphere for z/OS

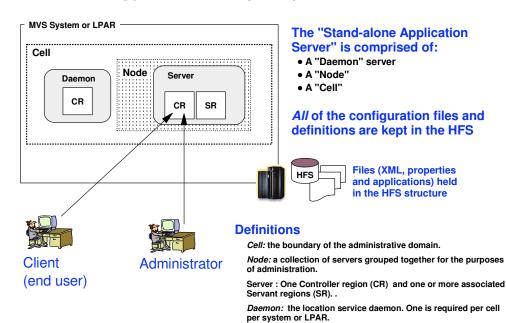

© Copyright IBM Corporation, 2009

#### A "Network Deployment Cell" **Admin** Client MVS System or LPAR MVS System or LPAR **Cell Boundary** Daemon DM Daemon CR CR Α Node Agent **Node Agent** Cell Boundary SR CR Server B Server D SR Node 1 Node 2 Cell Boundary SYSA SYSB ∕CF\ HFS **HFS** © Copyright IBM Corporation, 2009

# **Building a WebSphere Cell**

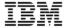

- A WebSphere cell is too complex to build by hand. A tool called the PMT is provided to generate the commands and jobs needed to build a cell.
  - Previous to V6.1, ISPF scripts were used.
  - The ISPF scripts were retired in V7.
- The PMT generates RACF commands, which you may be asked to run.
- We'll discuss the PMT and the RACF commands produced.

© Copyright IBM Corporation, 2009

## **A Best Practice Cell Naming Convention**

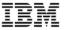

The focus is on the short names, since that's what imposes the length limitations. Here are the bare-bones basics of it:

Plan out the server short names and make the z/OS JOBNAME for the controller equal to the server short name

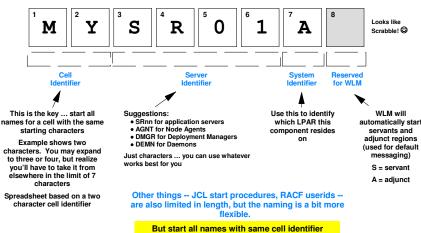

http://www-03.ibm.com/support/techdocs/atsmastr.nsf/WebIndex/WP101030

## **The PMT Configuration Tool**

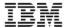

Is a workstation graphical tool that captures key names, values and input from the WebSphere Admin (sysprog) and imbeds those values in customized batch jobs.

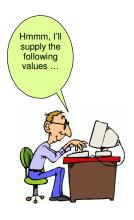

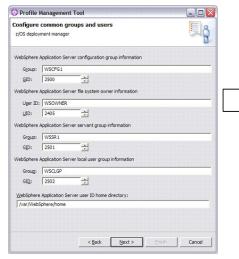

These get uploaded to z/OS where they're submitted, one after another, to create the configuration runtime. Uploading and running the jobs is the easy part.

Customized

Batch jobs

The real challenge is coming up with all the names and values and ports the PMT is going to ask for. Without a plan for those names you'll very quickly get confused.

© Copyright IBM Corporation, 2009

## **Best Practice: PRS3341 Planning Spreadsheet**

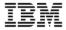

An Excel spreadsheet that makes planning values and using the PMT much easier, enforcing a disciplined "top down" design:

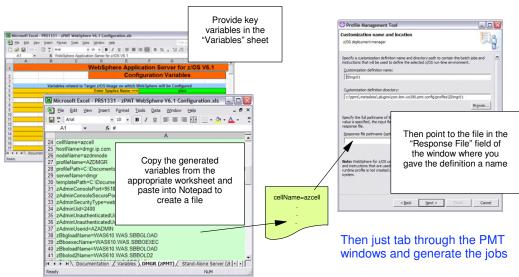

http://www-03.ibm.com/support/techdocs/atsmastr.nsf/WebIndex/PRS3341

## **Best Practice for WebSphere Userids**

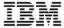

- All the Servant Regions run under one RACF userid.
  - Application Server servant regions, DM servant region.
    - Applications run in these regions.
    - Additional userids as circumstances warrant.
- All the 'WebSphere Plumbing' regions run under another RACF userid.
  - The Daemon, Application Server Controller regions, DM Controller region, NA regions, Application Server Controller Adjunct regions.
    - Application code doesn't run in these regions.
    - Some run authorized code.
    - They all need access to keyrings and (except the Adjunct) certificates for SSL.
- Also known as the 'two userid' approach.
  - http://www-03.ibm.com/support/techdocs/atsmastr.nsf/WebIndex/WP100653

© Copyright IBM Corporation, 2009

## **Output of PMT**

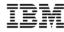

- The jobs produced by the PMT build the cell:
- Build the file system used by WebSphere.
  - Build the many .xml control files used by WebSphere
  - Build procs for starting the various WebSphere regions.
  - Build RACF commands for defining the cell.
- The jobs produced by the Customization steps go into the .CNTL pds.
- These jobs execute commands which are stored in members in the .DATA pds.

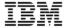

- Jobs in the .CNTL members run REXX Execs containing RACF commands in the .DATA datasets.
  - BBOSBRAK > BBOSBRAC (Common users, groups)
  - BBODBRAK > BBODBRAC (DMGR node defs)
  - BBOMBRAK > BBOMBRAC (empty managed node defs)
  - BBOCBRAK > BBOWBRAC (Standalone Server node defs)

© Copyright IBM Corporation, 2009

#### **RACF Definition Execs...**

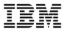

- The REXX execs contain RACF commands to create:
  - Userids and groups used by the cell.
  - STARTED class profiles
  - CBIND class profiles
  - SERVER class profiles
  - EJBROLE class profiles
  - Keyrings and Digital Certificates
  - FACILITY class profiles
  - APPL class profile (optional)
  - PKTDATA class profile (optional)
- We'll review these in the following slides.

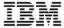

#### • **BBOSBRAK**

Groups

XXSRVG Servant GroupXXCFG Configuration Group

XXGUESTG Unauthenticated User Group

Users

XXACRU Controller Userid
 XXASRU Servant Userid
 XXADMIN Administrator Userid

© Copyright IBM Corporation, 2009

## **RACF Definition Execs...**

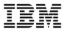

#### • BBODBRAK

STARTED Class Profiles

XXDEMN.\* Daemon STC

XXDCR.\* Dmgr Controller STC
 XXDMGRS.\* Dmgr Servant STC.

FACILITY Class SSL Setup Profiles

IRR.DIGTCERT.LIST
 IRR.DIGTCERT.LISTRING
 XXCFG Read Access
 XXCFG Read Access

Users

• XXGUEST Unauthenticated request Userid

• APPL Class Profile

 XXCELL (SAF Profile Prefix) XXCFG and XXGUEST Read Access

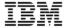

#### BBODBRAK

- CBIND Profiles
  - CB.BIND.XXCELL.\*\* UACC(READ)
     XXCFG Control Access
  - CB.XXCELL.\*\* UACC(READ)
- EJBROLE Profiles
  - XXCELL.administrator
     XXCELL.auditor
     UACC(NONE)
     XXADMIN Read
  - XXCELL.monitor
     XXCELL.configurator
     XXCELL.operator
     XXCELL.deployer
     UACC(NONE)
     UACC(NONE)
     UACC(NONE)
  - XXCELL.adminsecuritymanagerUACC(NONE) XXADMIN Read

© Copyright IBM Corporation, 2009

## **RACF Definition Execs...**

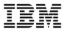

#### • **BBODBRAK**

- EJBROLE Profiles
  - XXCELL.CosNamingRead
     XXCELL.CosNamingWrite
     XXCELL.CosNamingCreate
     XXCELL.CosNamingDelete
     XXCELL.CosNamingDelete
     XXCELL.CosNamingDelete
     XXCFG Read
     UACC(NONE) XXCFG Read
     UACC(NONE) XXCFG Read
- Certificates
  - CERTAUTH Certificate
  - Personal Certificate for XXACRU as Controller Userid
  - Personal Certificate for XXACRU as Daemon Userid

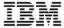

#### • BBODBRAK

Keyrings

• XXACRU Personal Personal (Controller and Daemon), CERTAUTH, and Commercial

• XXACRU Root Keyrings (2) CERTAUTH

XXASRU CERTAUTH and CommercialXXADMIN CERTAUTH and Commercial

• FACILITY CLASS Miscellaneous Profiles.

• BBO.SYNC.XXCELL.\*\* UACC(NONE)

• BBO.TRUSTEDAPPS.XXCELL.\*\* UACC(NONE) XXCFG Read

© Copyright IBM Corporation, 2009

## **RACF Definition Execs...**

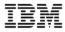

#### • **BBOMBRAK**

Users

• XXADMSH Asynchronous Admin Task Userid

• SERVER Class Profiles

• CB.\* UACC(NONE)

FACILITY Class Profile for WLM Services

• STARTED Class Profiles

XXADMSH.\* Asynch Admin Task STC
 XXDEMNC.\* Node Specific Daemon STC
 XXACRC.\* Appserver Controller STC

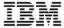

#### BBOMBRAK

- FACILITY Class SSL Setup Profiles
  - IRR.DIGTCERT.LIST XXCFG Read Access
  - IRR.DIGTCERT.LISTRING XXCFG Read Access
- Certificates
  - CERTAUTH Certificate
  - Personal Certificate for XXACRU as Controller Userid
- Keyrings
  - XXACRU Personal Personal (Controller and Daemon), CERTAUTH, and Commercial
  - XXACRU Root Keyrings (2) CERTAUTH
  - XXASRU CERTAUTH and CommercialXXADMSH CERTAUTH and Commercial

© Copyright IBM Corporation, 2009

## **RACF Definition Execs...**

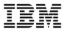

#### • BBOCBRAK

- Users
  - XXADMSH
     Asynchronous Admin Task Userid
- SERVER Class Profiles
  - CB.\* UACC(NONE)
  - CB.\*.XXSR01ADJUNCT UACC(NONE) XXACRU Read
  - CB.\*.XXSR01.\* UACC(NONE) XXSRVG, XXACRU Read
- FACILITY Class Profile for WLM Services
- STARTED Class Profiles
  - XXADMSH.\* Asynch Admin Task STC
     XXACRC.\* Appserver Controller STC
  - XXSR01CA.\* Adjunct STC
     XXSR01CS.\* Servant STC

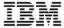

#### • BBOCBRAK

- FACILITY Class SSL Setup Profiles
  - IRR.DIGTCERT.LIST XXCFG Read Access
     IRR.DIGTCERT.LISTRING XXCFG Read Access
- Users
  - XXGUEST Unauthenticated request Userid
- APPL Class Profile
  - XXCELL (SAF Profile Prefix) XXCFG and XXGUEST Read Access
- CBIND Profiles
  - CB.BIND.XXCELL.\*\* UACC(READ)

    XXCFG Control Access
  - CB.XXCELL.\*\* UACC(READ)

© Copyright IBM Corporation, 2009

## **RACF Definition Execs...**

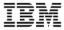

#### • **BBOCBRAK**

- EJBROLE Profiles
  - XXCELL.administrator
     XXCELL.auditor
     UACC(NONE)
     XXADMIN Read
  - XXCELL.monitor
     XXCELL.configurator
     XXCELL.operator
     XXCELL.operator
     XXCELL.deployer
     UACC(NONE)
     UACC(NONE)
  - XXCELL.adminsecuritymanager
     XXCELL.CosNamingRead
     XXCELL.CosNamingWrite
     XXCELL.CosNamingCreate
     XXCELL.CosNamingCreate
     XXCELL.CosNamingDelete
     UACC(NONE)
     XXCFG Read
     UACC(NONE)
     XXCFG Read
     UACC(NONE)
     XXCFG Read
     UACC(NONE)

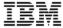

#### • BBOCBRAK

- Certificates
  - CERTAUTH Certificate
  - Personal Certificate for XXACRU as Controller Userid
  - Personal Certificate for XXACRU as Daemon Userid
- Keyrings

• XXACRU Personal Personal (Controller and Daemon), CERTAUTH, and Commercial

• XXACRU Root Keyrings (2) CERTAUTH

XXASRU CERTAUTH and Commercial
 XXADMIN CERTAUTH and Commercial
 XXADMSH CERTAUTH and Commercial

© Copyright IBM Corporation, 2009

## **RACF Definition Execs...**

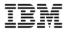

#### • BBOCBRAK

- FACILITY CLASS Miscellaneous Profiles.
  - BBO.SYNC.XXCELL.\*\* UACC(NONE)
  - BBO.TRUSTEDAPPS.XXCELL.\*\* UACC(NONE) XXCFG Read

# **RACF** profiles

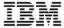

- Daemon Userid gets created twice.
- Guest Userid gets created twice.
- Async Admin Task Userid gets created twice.
- More certificates than necessary are created.
- More STARTED profiles than necessary are created.
- EJBROLE profiles get created twice.
- FACILITY class profiles get created multiple times.
- This is due to the 'two userid' approach.

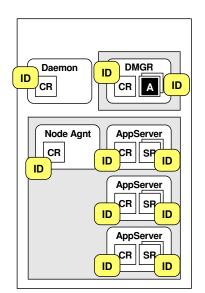

© Copyright IBM Corporation, 2009

# **SSL** and WebSphere Administration

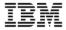

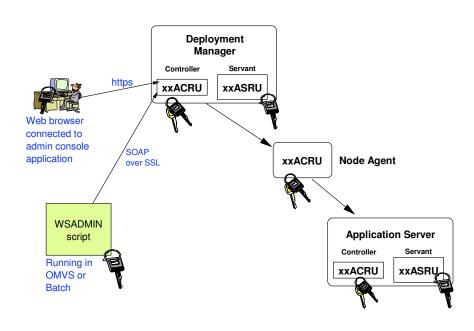

# **WSADMIN** scripting keyring

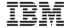

- A file named ssl.client.props names the client keyring.
- Located in the Deployment Manager's
  - /profiles/default/properties/ssl.client.props
- Sample Contents:

# TrustStore information
com.ibm.ssl.trustStoreName=ClientDefaultTrustStore
com.ibm.ssl.trustStore=safkeyring:///D1CellKeyring
com.ibm.ssl.trustStorePassword={xor}Lz4sLCgwLTs=
com.ibm.ssl.trustStoreType=JCERACFKS
com.ibm.ssl.trustStoreProvider=IBMJCE
com.ibm.ssl.trustStoreFileBased=false

© Copyright IBM Corporation, 2009

# **Virtual Keyring**

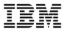

An imaginary keyring that everyone shares, that contains all of the CERTAUTH certs.

- Eliminates the need for all those client keyrings.
  - Especially useful for FTP and WebSphere clients.
- If you have authority to read your own keyring, you
  - can use the virtual keyring.
- The virtual keyring is owned by virtual user \*AUTH\*
- The virtual keyring has name \*
- Example:
  - com.ibm.ssl.trustStore=safkeyring://\*AUTH\*/\*

# **Configuring for a Virtual Keyring**

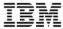

Instructions for WebSphere. FTP is similar.

- Ensure all users have authority to use a keyring.
   READ access in FACILITY class profile: IRR.DIGTCERT.LISTRING
- 2. Edit the DM's ssl.client.props file from this:
  - com.ibm.ssl.trustStore=safkeyring:///xxWASKeyring
  - com.ibm.ssl.keyStore=safkeyring:///xxWASKeyring
  - to this:
    - com.ibm.ssl.trustStore=safkeyring://\*AUTH\*/\*
    - com.ibm.ssl.keyStore=safkeyring://\*AUTH\*/\*

© Copyright IBM Corporation, 2009

# **Configuring for a Virtual Keyring (cont.)**

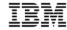

- 3. No need to recycle anything.
- 4. Test using WSADMIN.

**Summary** 

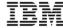

- WebSphere for z/OS relies on RACF security.
- A top-down approach is essential to building successful WebSphere cells.
- The RACF virtual keyring is a recent enhancement that WebSphere benefits from.